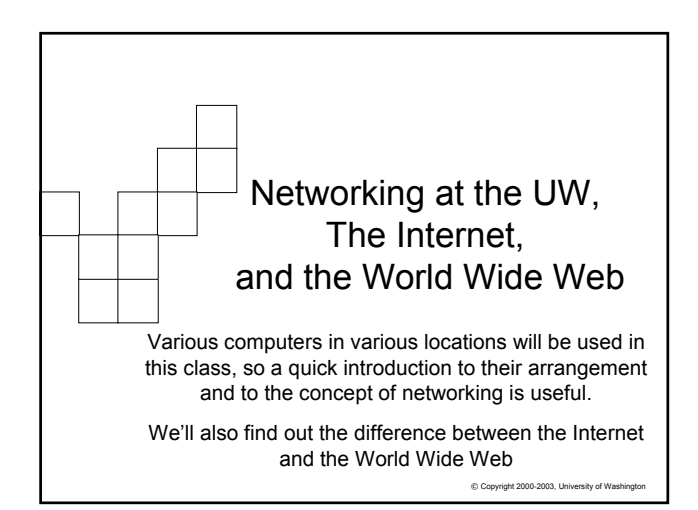

#### 亜 Computers come in all shapes and sizes

- The specifics of how computers work will be covered later. For now, think of them as having many forms and many names
	- **Embedded** processor, ROM, channels to sensors/actuators; think of a microwave, or a newer toaster oven
	- **Laptop** processor, RAM, floppy disk, hard disk, LCD; mobility
	- **Desk Top** processor, RAM, floppy disk, hard disk, CD, monitor; educational and office work
	- **Server** processors (4-32), RAM, many hard disks, CD; services
	- $@$  Copyright 2002-2003, University of W **Supercomputer** – processors (16-1000), RAM, hard disks: big science

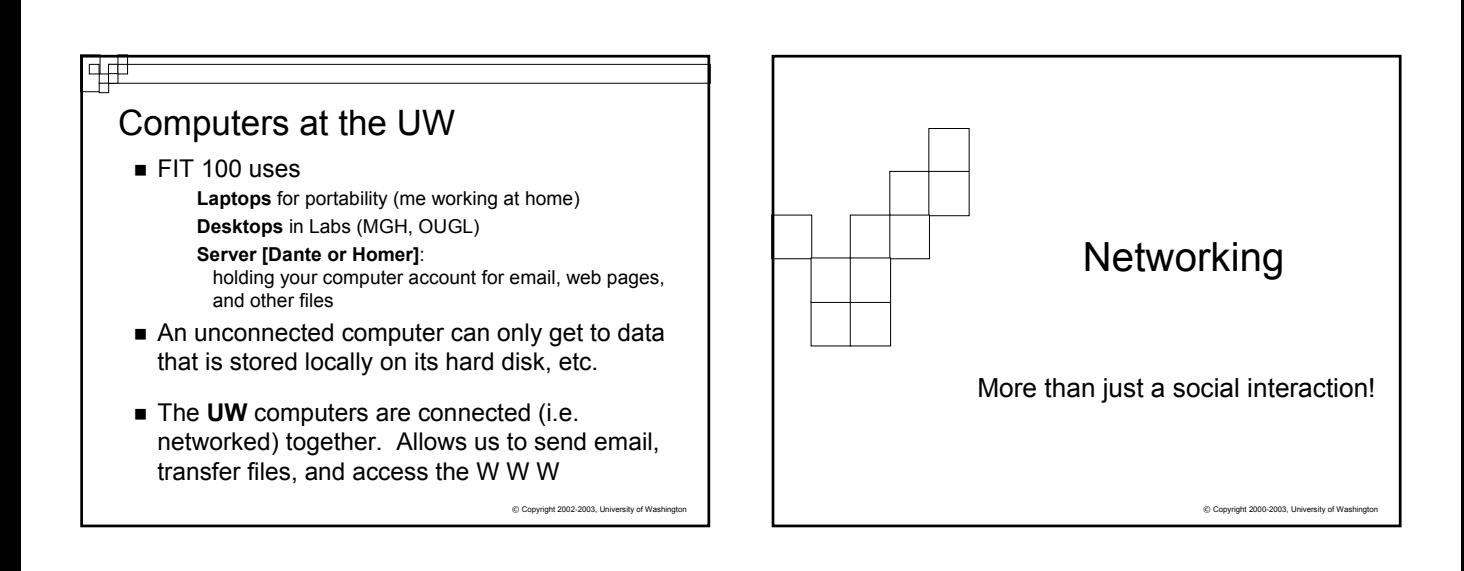

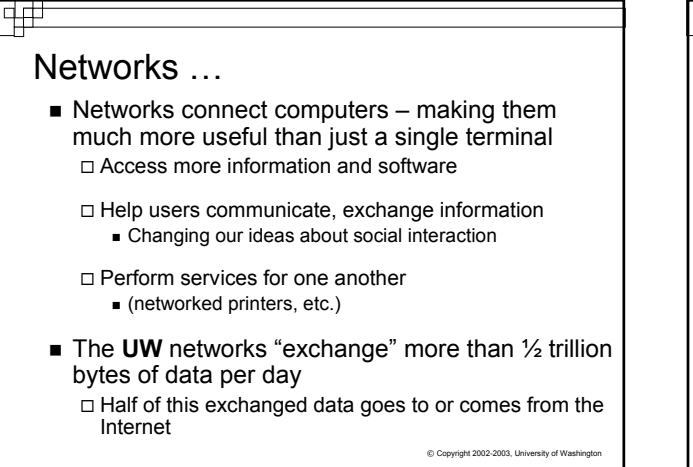

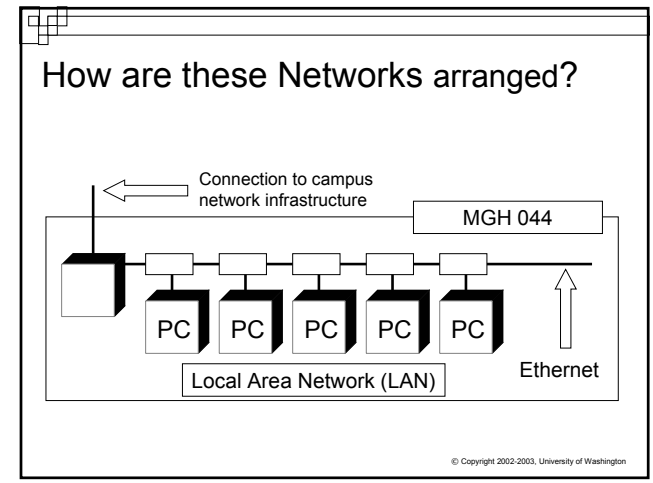

#### चन Ethernet…Imagine a party conversation **Ethernet technology: It's like students sitting around** the dorm room telling stories… Everyone listens (politely, of course) while one person talks  $\Box$  When the story is finished, there is a pause  $\Box$  A person with another story to tell starts talking, but listening at the same time If no one else starts talking, the person continues If others starts talking, he/she stops and waits a moment before trying again Local Area Network (LAN) îì  $PC$  PC PC PC PC PC Ethernet © Copyright 2002-2003, University of Washington

#### UW Networks Connect to The Internet

■ The subnetworks of campus interconnect the computers of the **UW** domain (.washington.edu), which is connected to the Internet via a Gateway

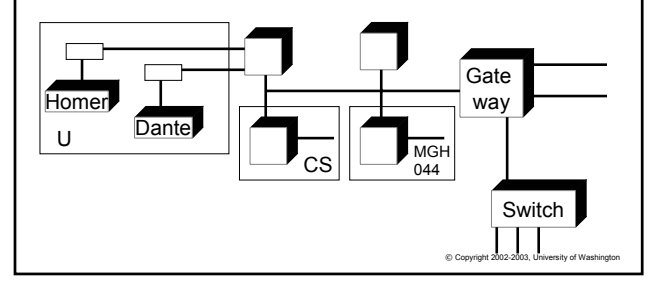

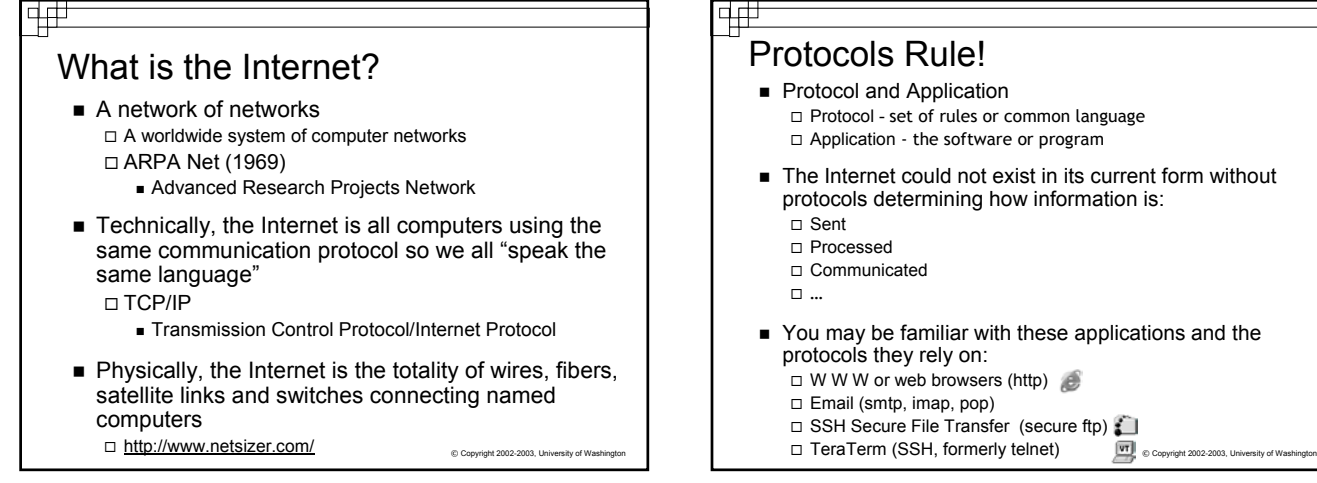

# Protocols Rule!

- Protocol and Application Protocol - set of rules or common language
	- Application the software or program
- The Internet could not exist in its current form without protocols determining how information is:
	- Sent
	- Processed
	- Communicated
	- …
- You may be familiar with these applications and the protocols they rely on:
	- $\Box$  W W W or web browsers (http)
	- Email (smtp, imap, pop)
	- $\Box$  SSH Secure File Transfer (secure ftp)
	-

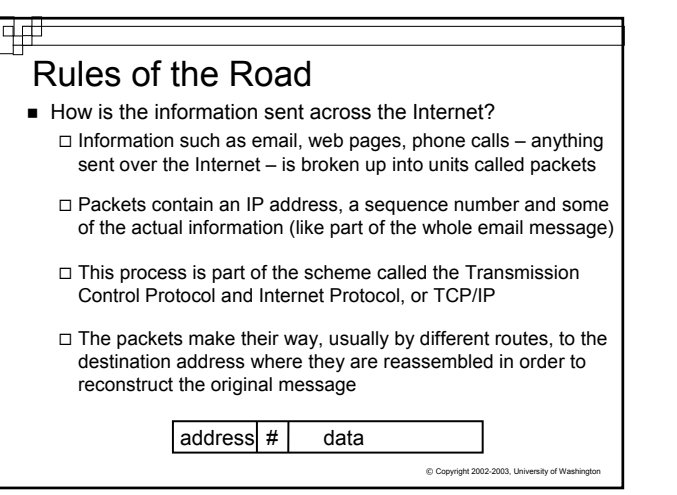

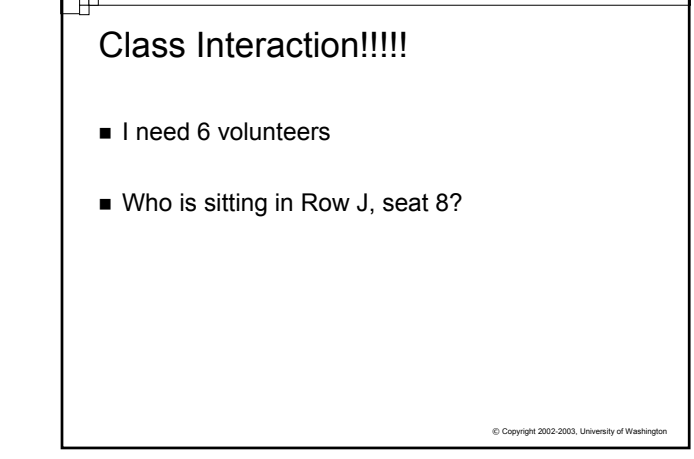

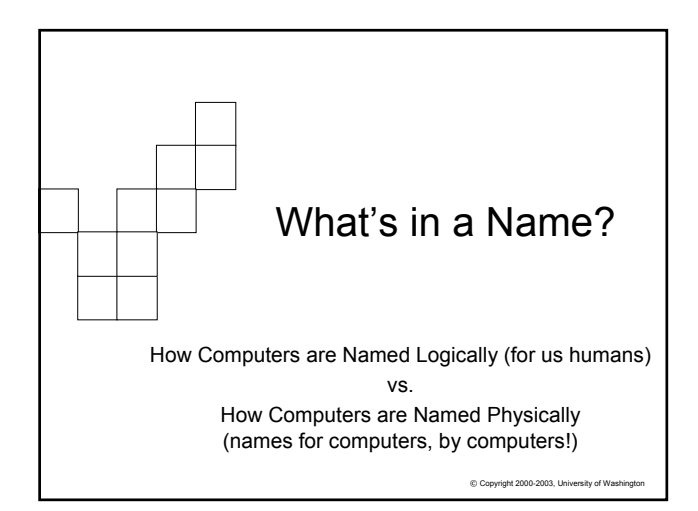

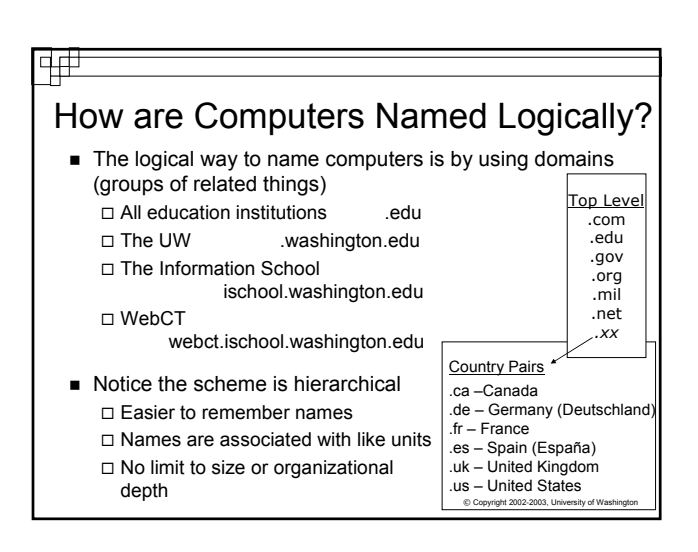

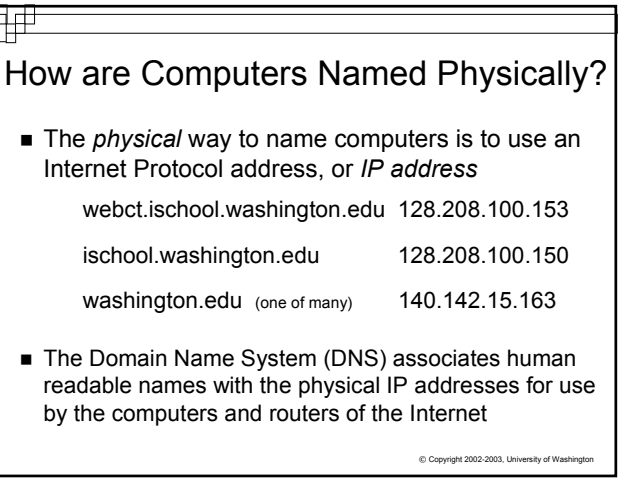

## Logical vs. Physical Network

Important Concept:

- In computing it is common to separate the logical idea of something - - the way you think about it, from the physical implementation - - how it is actually built.
- This is called a physical/logical separation
- In networking, the domain names make up the logical network. Domains consist of a hierarchical arrangement of names that tell us associations:

ischool.washington.edu

- The computers actually use the physical addresses
- $©$  Copyright 2002-2003, Un The DNS makes the connection between the two, so you don't have to.

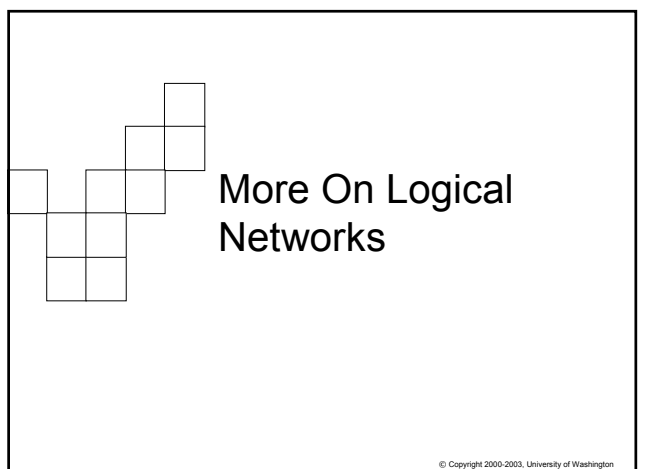

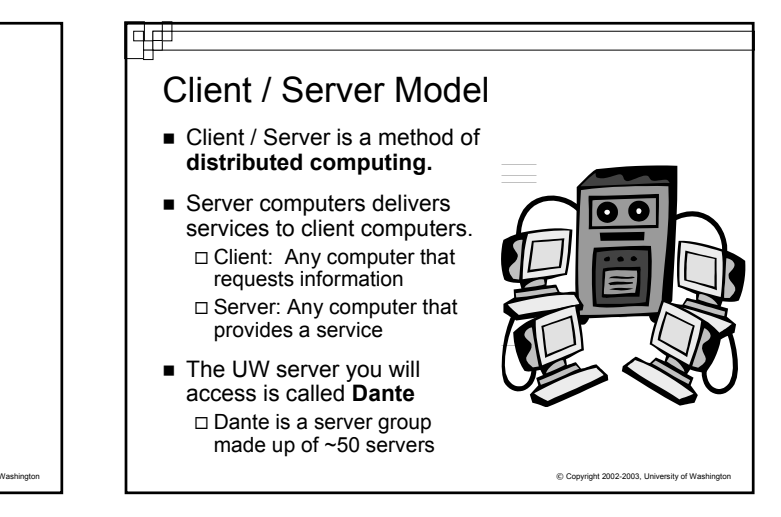

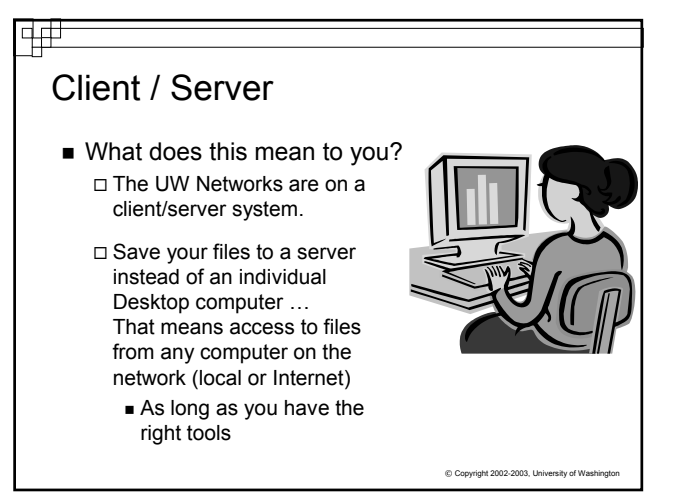

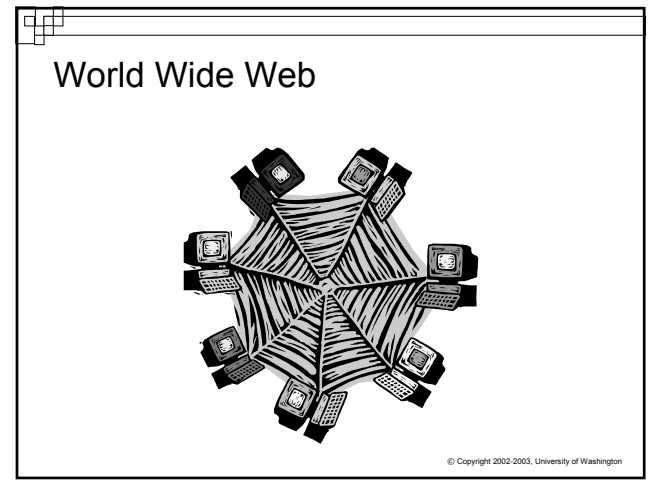

### What is the WWW?

A general description:

Ф₩

All resources and users on the Internet that are using the Hypertext Transfer Protocol (HTTP)"

**~Definition from whatis.com~**

■ "The World Wide Web is the universe of networkaccessible information, an embodiment of human knowledge."

> **~World Wide Web Consortium (W3C)~**

> > C Copyright 2002-2003, Un

© Copyright 2002-2003, University of W

#### ᆏ

### World Wide Web

- The World Wide Web includes all computers, called web servers, that are capable of sending information to your browser
- In most domains the computer that is the web server is called "www", e.g. www.washington.edu
	- □ However, a web server can have any name ... your web pages will be served by students.washington.edu
- The main protocol used to connect to these web servers is: □ Hyper-text transfer protocol, http, for web pages

 $@$  Copyright 2002-2003, University of W

# What is a Web Browser? ■ An application using the HTTP Protocol Allows people to interact and look at information on the World Wide Web ■ Netscape, Internet Explorer, AOL, Opera – all offer graphical user interfaces (GUI's)

### Web Pages

- Web pages are just text files containing instructions for your browser on how to lay out (format) the web page
	- Web pages can be created with a text editor (like Notepad) ■ You will be using text editors
	- □ Web pages can be created with special tools (like FrontPage or DreamWeaver)
		- You won't be using these tools this quarter!
- The instructions for the browser are written in a special language, hyper-text mark-up language, HTML
- You can always take a look at the HTML that is being used to display the web page in a browser by selecting "Source" from the View menu in your browser

 $©$  Copyright 2002-2003, University of Wa

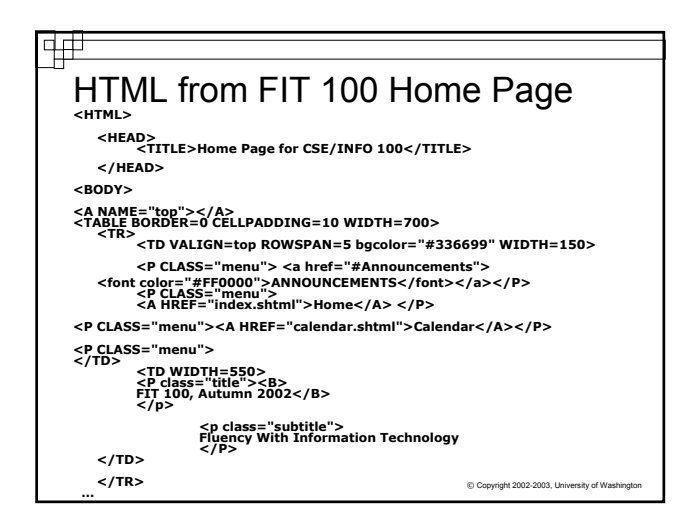

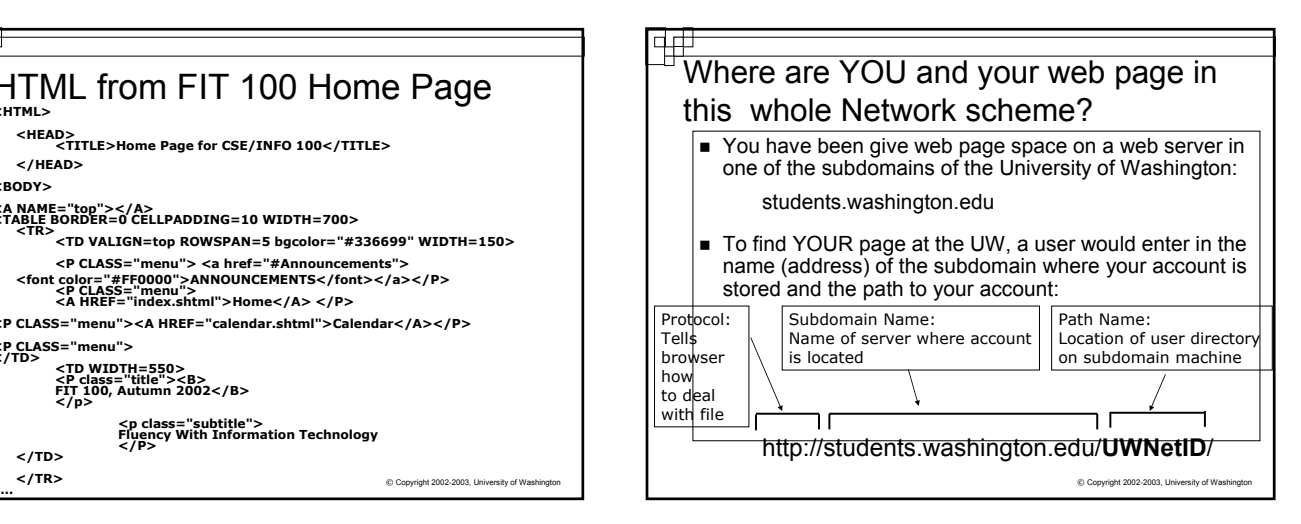

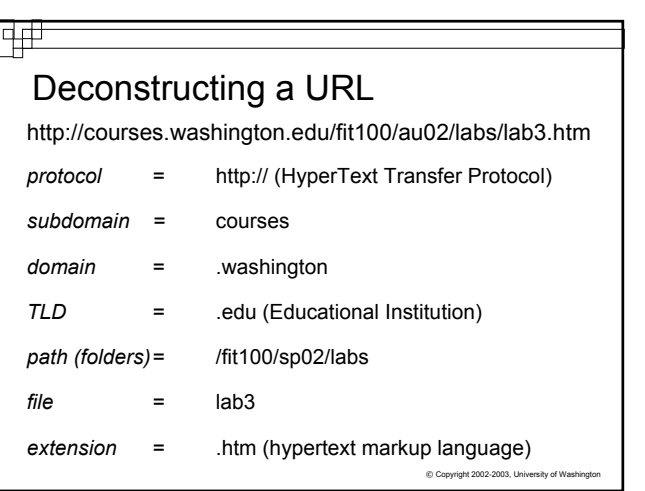

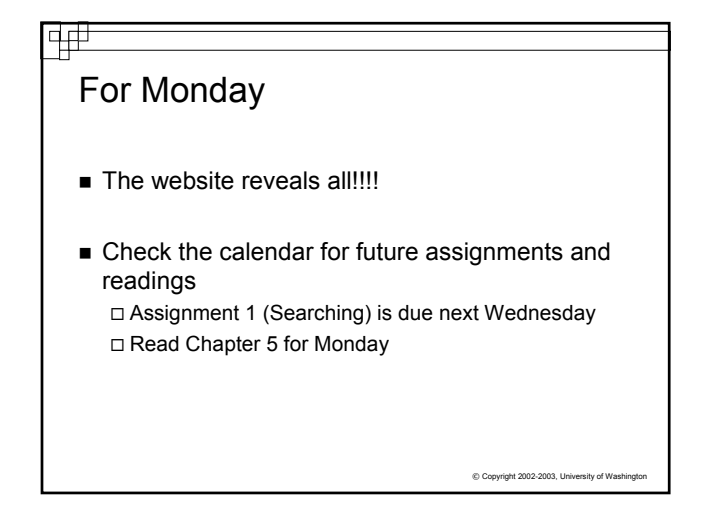